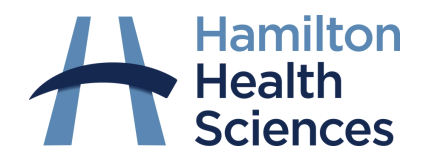

## **How to join a video visit from your computer (desktop/laptop)**

## Joining a visit from your email

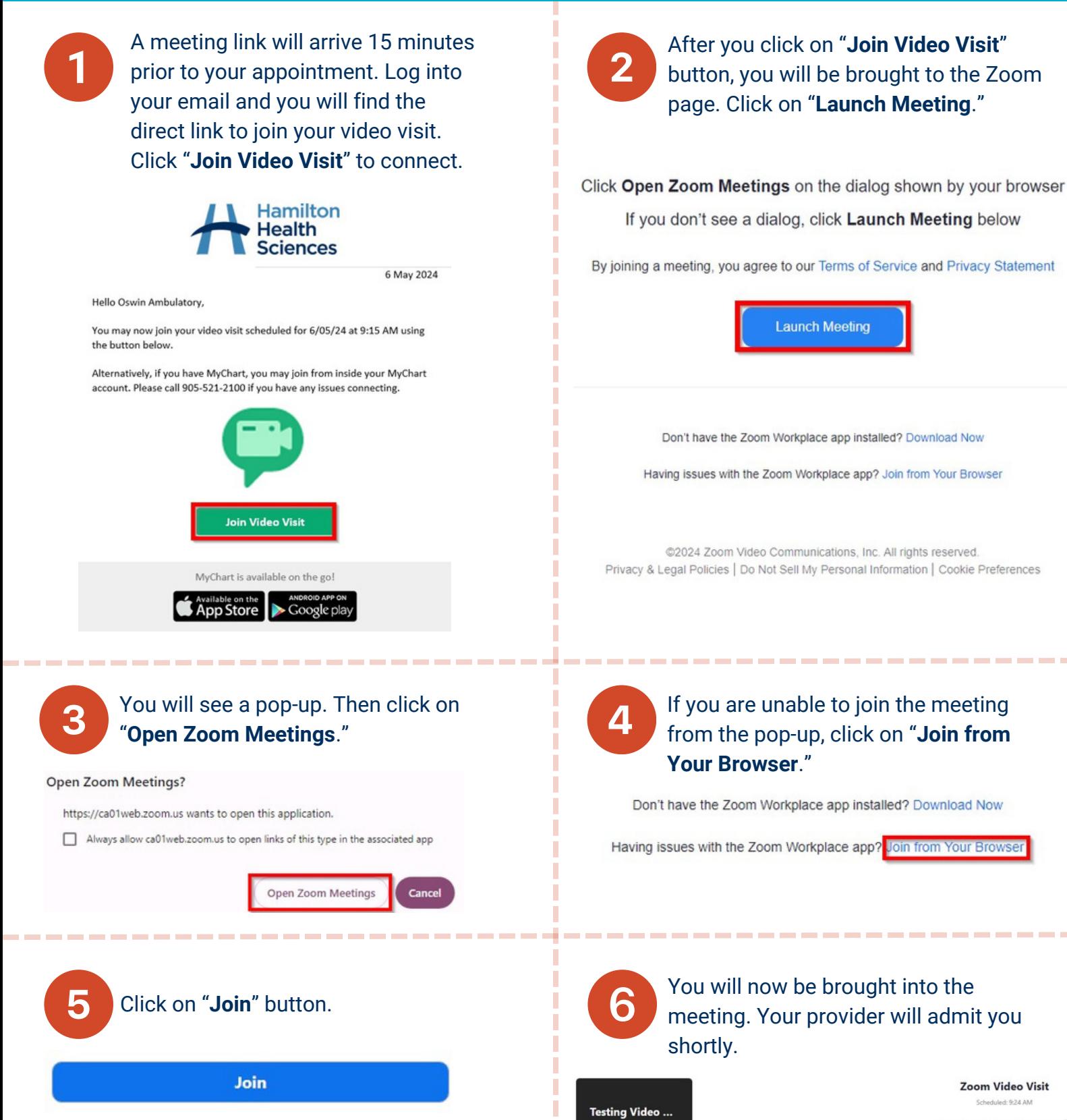

 $A$   $B$ 

Scheduled: 924 AM or the host to start the meeting.  $\overrightarrow{C}$ Host Sign in Exit P

## Joining a visit from MyChart

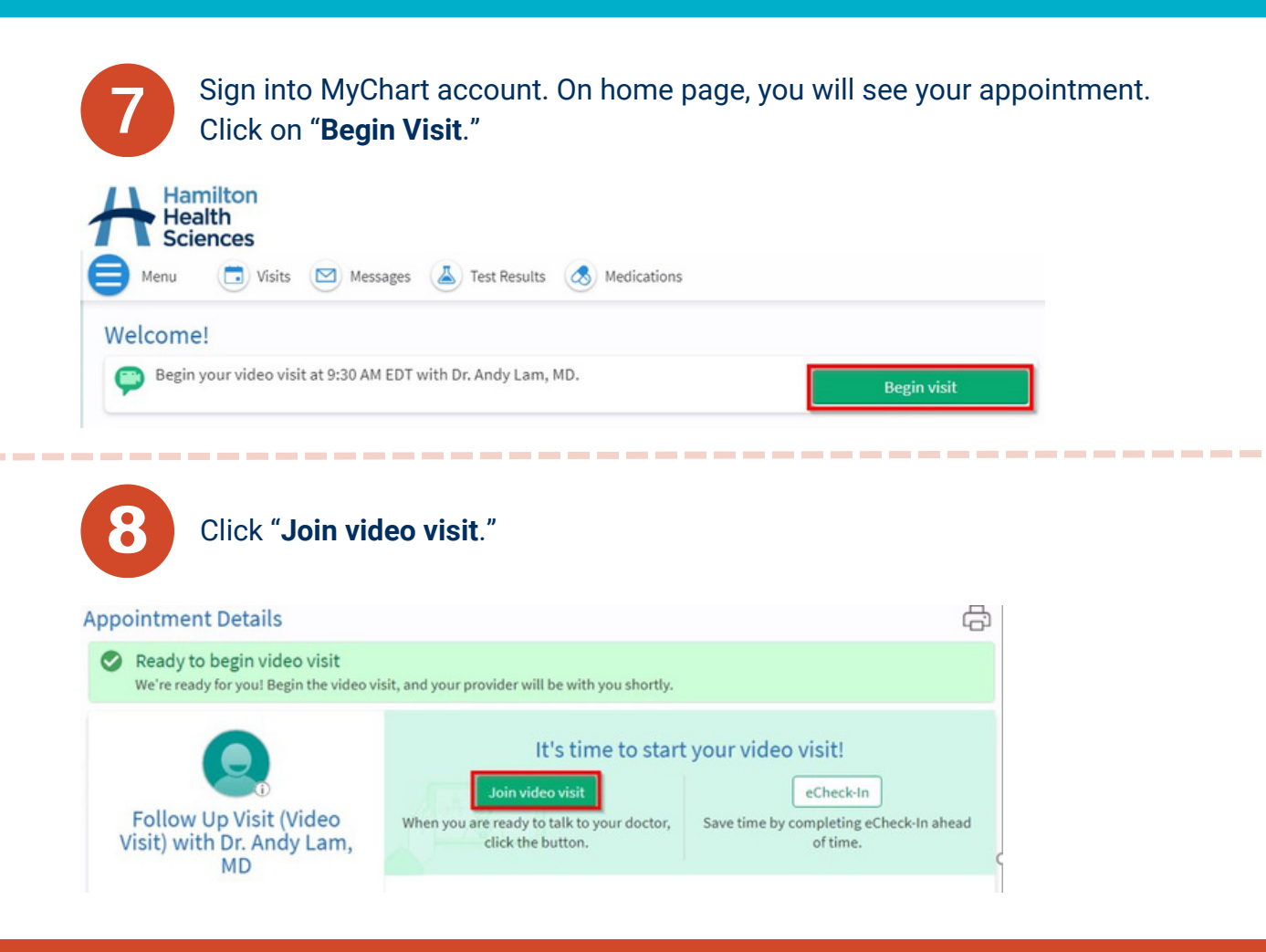

Follow steps 1 through 6 to launch meeting from your computer.

If you are unable to join and did not receive a phone call from your health care provider, please contact your health care provider's office.

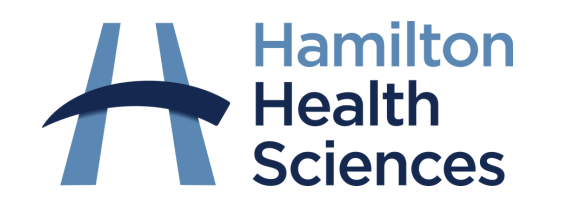

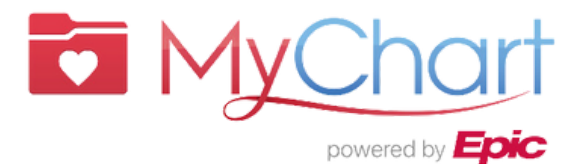

MyChart® is a registered trademark of Epic Systems Corporation